# МІНІСТЕРСТВО ОСМВІТИ І НАУКИ УКРАЇНИ ЗАХІДНОУКРАЇНСЬКИЙ НАЦІОНАЛЬНИЙ УНІВЕРСИТЕТ ФАКУЛЬТЕТ КОМП'ЮТЕРНИХ ІНФОРМАЦІЙНИХ ТЕХНОЛОГІЙ

# ЗАТВЕРДЖУЮ:

В.о.декана факультету комп'ютерних інформаційних технологій

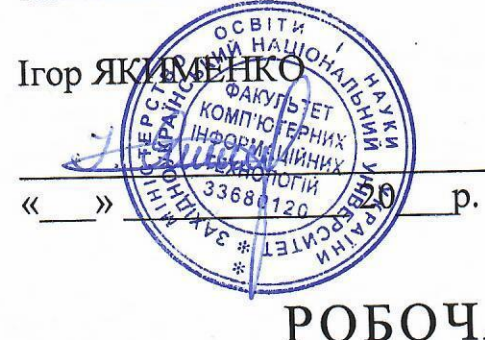

# ЗАТВЕРДЖУЮ:

В. о. проректора з науковопедагогічної роботи **BikTop OCTPOBEP**  $\mathcal{Y}$ РОБОЧА ПРОГРАМА

з дисципліни:

# «ПРОЕКТУВАННЯ МІКРОПРОЦЕСОРНИХ СИСТЕМ»

Ступінь вищої освіти - бакалавр

Галузь знань - 15 Автоматизація та приладобудування

Спеціальність - 151 Автоматизація та комп'ютерно-інтегровані технології

Освітньо-професійна програма - Автоматизація та комп'ютерно-інтегровані технології

Кафедра Спеціалізованих комп'ютерних систем

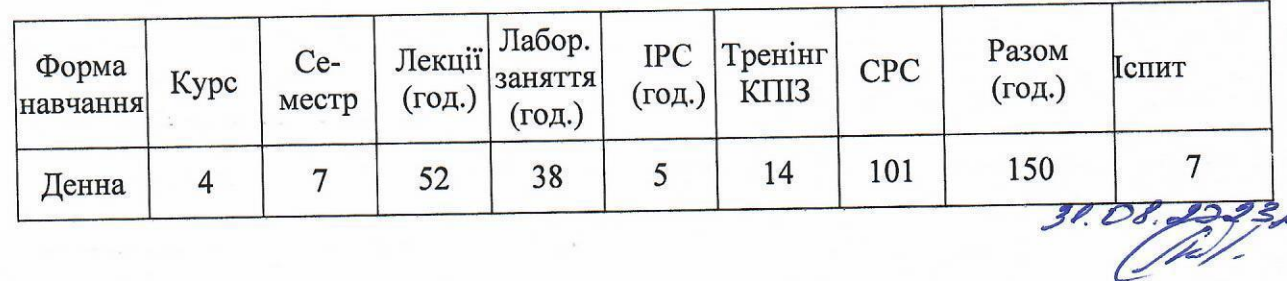

Тернопіль 2023

Робоча програма складена на основі освітньо-професійної програми підготовки бакалавра галузі знань 15 Автоматизація та приладобудування спеціальності - 151 Автоматизація та комп'ютерно-інтегровані технології, затвердженої на засіданні Вченої ради ЗУНУ

протокол № 10 від 24.06.2020 р.

Робочу програму склав старший викладач кафедри СКС: к.т.н. Заставний Олег Михайлович

Робоча програма затверджена на засіданні кафедри спеціалізованих комп'ютерних систем

протокол № 1 від 28.08.2023 р.

Завідувач кафедри СКС "У Сингент Андрій СЕГІН

Розглянуто та схвалено групою забезпечення спеціальності автоматизація, комп'ютерно-інтегровані технології та робототехніка протокол № 1 від 28.08.2023 р.

Голова групи к.т.н., доцент Андрій СЕГІН забезпечення спеціальності АС

Гарант ОП

к.т.н., доцент Ігор Пітух

# **СТРУКТУРА РОБОЧОЇ ПРОГРАМИ НАВЧАЛЬНОЇ ДИСЦИПЛІНИ "Програмування мобільних пристроїв"**

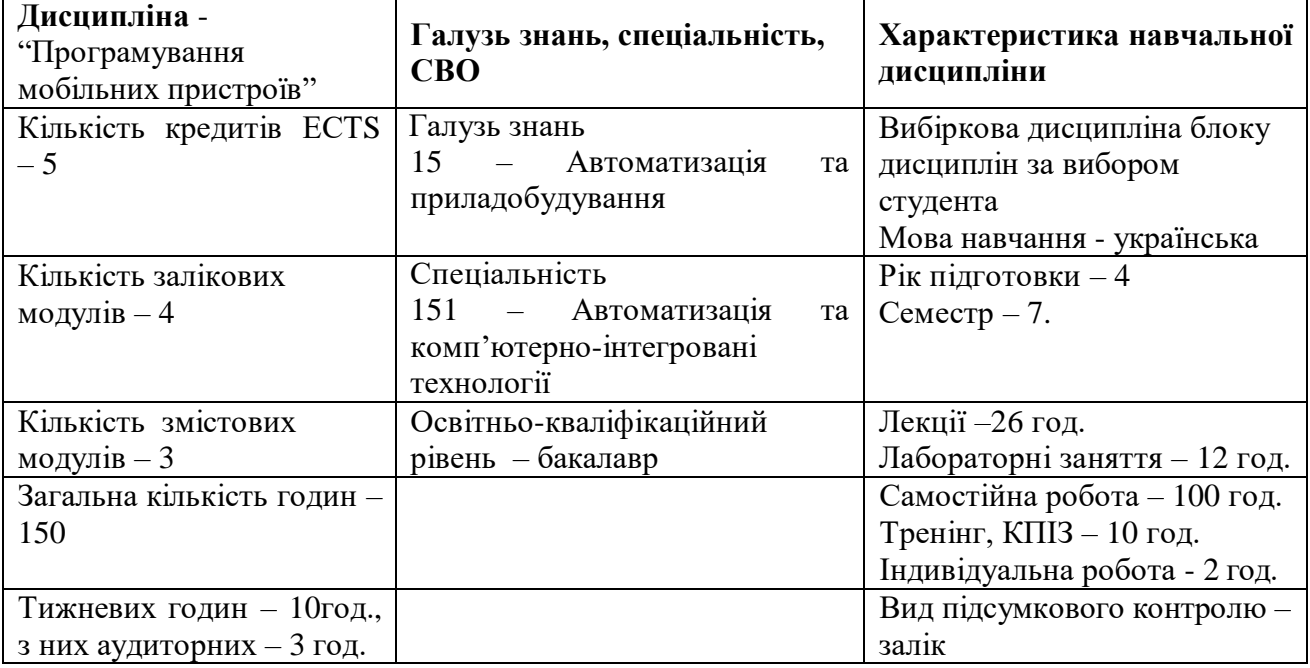

# **1. Опис дисципліни "Програмування мобільних пристроїв"**

**2. Мета і завдання вивчення дисципліни**

# **Мета вивчення дисципліни.**

**Метою дисципліни** «Програмування мобільних пристроїв» є засвоєння необхідних знань щодо технологій створення додатків, які базуються на сучасних мобільних платформах і техніки їх застосування. А також набуття необхідних навиків і вмінь практичного вирішення питань проектування користувацьких інтерфейсів та побудови бізнес логіки додатків та їх взаємодії з мережею інтернет та базами даних.

# **Завдання вивчення дисципліни:**

Завдання дисципліни «Програмування мобільних пристроїв» – набуття студентами теоретичних знань та практичних навичок програмування мобільних пристроїв, зокрема мобільних пристроїв на базі операційної системи Android та їх використання при проектування комп'ютеризованих систем управління та автоматики.

# **3. Програма дисципліни**

*Змістовий модуль 1. Апаратне та програмне забезпечення мобільних пристроїв*

**Тема 1. Початок роботи з Android.** Введення в платформу Android. Встановлення засобів розробки. Налаштування Android SDK. Android Studio і створення першого проекту. Структура проекту. Перший додаток. Режим розробника на телефоні. Запуск програми. Клас Activity і ресурси. Створення графічного додатку. Запуск другої Activity.

*Література: 1– 5.*

**Тема 2. Основи створення інтерфейсу.** Вступ в створення інтерфейсу. Стратегії визначення інтерфейсу. Додавання файлу layout. Отримання елементів в коді і їх ідентифікатори. Графічні можливості Android Studio. Визначення розмірів. Ширина і висота елементів. Програмна встановлення ширини і висоти. Внутрішні і зовнішні відступи. Програмне встановлення відступів. LinearLayout. Програмне створення LinearLayout. RelativeLayout. Gravity і layout\_gravity. TableLayout. FrameLayout. GridLayout. ConstraintLayout. ScrollView. Вкладені layout.

*Література: 1, 4, 7.*

**Тема 3. Основні елементи управління.** TextView. EditText. Button. Додаток Калькулятор. Вспливаючі вікна. Toast. Snackbar. Checkbox. Програмне встановлення ширини і висоти. OnCheckedChangeListener. ToggleButton. RadioButton. OnCheckedChangeListener. DatePicker і TimePicker. Цифровий і аналоговий годинник. Повзунок SeekBar.

*Література: 1, 2, 4.*

**Тема 4. Ресурси.** Робота з ресурсами. Застосування ресурсів. Ресурси рядків. Ресурси Plurals. Ресурси dimension. Переклад з dip в пікселі. Ресурси Color і установка кольору.

*Література: 1, 5, 6.*

**Тема 5. Activity.** Activity і життєвий цикл додатку. Управління життєвим циклом. Ресурси рядків Файл маніфесту. AndroidManifest.xml. Intent і Intent-фільтри. Intent-фільтри і дії. Передача даних між активністю. Серіалізація. Передача складних об'єктів. Parcelable. Отримання результату з Activity. Взаємодія між Activity.

*Література: 1, 3, 4.*

**Тема 6. Робота з зображеннями. Анімація.** Ресурси зображень. ImageView. Зображення з папки assets. Анімація. Tween-анімація.

*Література: 1, 3, 7.*

**Тема 7. Адаптери і списки.** Адаптери. Множинний вибір в списку. Розширення списків і створення адаптера. Оптимізація адаптера і View Holder. Складний список з кнопками. ListActivity. Випадаючий список Spinner. Обробка вибору елемента. Віджет автодоповнення AutoCompleteTextView. GridView. RecyclerView.

*Література: 2, 5, 8*

*Змістовий модуль 2. Програмування мобільних пристроїв з ОС Android.* 

# **Тема 8. Стилі і Теми. Меню**

Cтилі. Теми. Створення власної теми. Редактор тем. Створення меню. Наповнення меню елементами. Обробка натискань в меню. Групи, підменю і програмне створення меню. Групи в меню. Програмне створення меню.

*Література: 1, 3, 5.*

# **Тема 9. Фрагменти.**

Введення у фрагменти. Додавання фрагменту в коді. Взаємодія між фрагментами. Фрагменти в альбомному і портретному режимі. Життєвий цикл і типи фрагментів.

*Література: 1, 2, 5.*

# **Тема 10. Багатопоточність і асинхронність**.

Багатопоточність і асинхронність. Клас AsyncTask. Метод doInBackground. Метод onPreExecute. Метод onPostExecute. Метод onProgressUpdate.

*Література: 1, 3, 4.*

#### **Тема 11. Робота з мережею. WebView.**

Читання і збереження файлів. Розміщення файлів у зовнішньому сховищі. Робота з json. *Література: 3, 5, 6.*

# **Тема 12. Робота з мультимедіа.**

Робота з мультимедіа. MediaController. Відтворення файлу з інтернету.

*Література: 1, 2, 7.*

## **Тема 13. Налаштування і збереження стану додатку**.

Читання і збереження файлів. Розміщення файлів у зовнішньому сховищі. Робота з json. *Література: 2, 3, 5.*

#### **Тема 14. Робота з файловою системою. Робота з json.**

Читання і збереження файлів. Розміщення файлів у зовнішньому сховищі. Робота з json. *Література: 1, 2, 5*

**Тема 15. Контент провайдери**. Контент провайдери. Створення провайдера контенту. Визначення контракту. Створення провайдера контенту. Отримання даних. Отримання даних через провайдер. Асинхронне завантаження даних.

*Література: 1, 3, 4.*

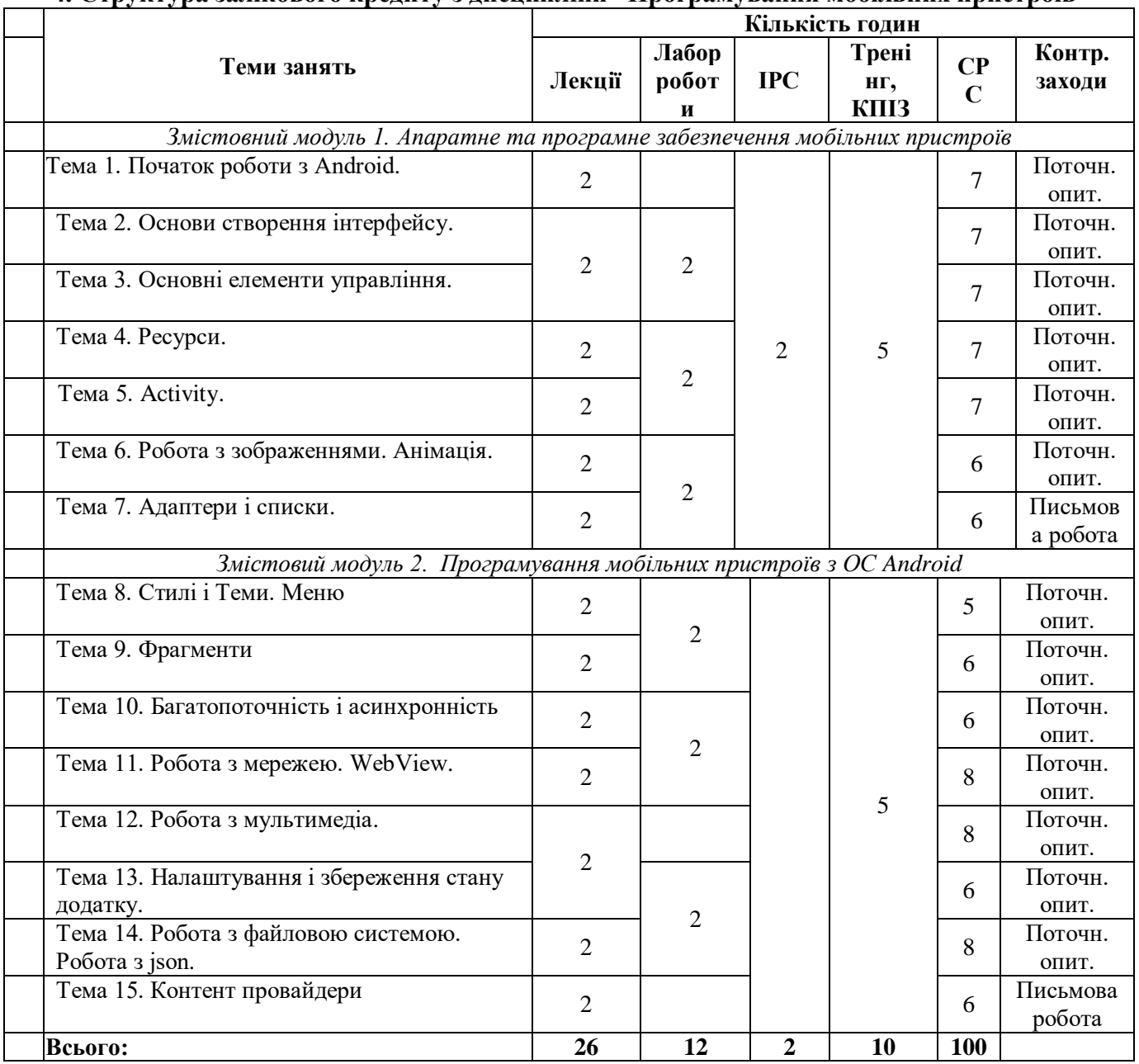

# **4. Структура залікового кредиту з дисципліни "Програмування мобільних пристроїв"**

# **5. Тематика практичних завдань Лабораторна робота №1**

Тема: Основні етапи розробки додатку з використанням Android Studio Мета: Розробка простого додатку, що допомагає зрозуміти структуру додатку, освоїти основні оператори, користуватися середовищем розробки. Питання для обговорення:

- 1. Установка Android SDK та інших інструментів.
- 2. Створення проектів в Android Studio.
- 3. Редагування ресурсів проекту.
- 4. Редагування файлу маніфесту Android
- 5. Виконання і відлагодження додатків.
- 6. Управління віртуальними пристроями Android.
- 7. Створення налагоджувальної конфігурації та конфігурації виконання.
- 8. Запуск додатків Android в емуляторі.
- 9. Запуск додатків Android на мобільному телефоні.
- Література: 1, 2.

# **Лабораторна робота №2**

Тема: Основи розробки інтерфейсів мобільних додатків. Мета: Вивчення основ розробки інтерфейсів мобільних додатків.

Питання для обговорення:

1. Створення прототипу інтерфейсу.

2. Створення заготовки для додатку.

3. Властивості Layout компонентів.

4. Опис інтерфейсу в xml файлі.

5. Редагування файлу ресурсів графічним способом.

6. Область перегляду зображень.

Література: 2, 5, 6.

# **Лабораторна робота №3.**

Тема: Створення багатовіконного додатку

Мета: Навчитися створювати додатки, що складаються з декількох активностей, і діалогових вікон, а також познайомитися з елементами тач-інтерфейсу. Питання для обговорення:

1. Створення багатоекранного додатку зі списком.

2. Спливаючі вікна Toast.

3. Створення програми зі слайдингом з шаблону.

Література: 1, 6, 7.

# **Лабораторна робота №4**

Тема: Розпізнавання стандартних жестів.

Мета: Розробити найпростіші додатки для демонстрації розпізнавання стандартних жестів.

Питання для обговорення:

1. Розпізнавання всіх підтримуваних жестів.

2. Об'єкт GestureDetector.

3. Розпізнавання частини підтримуваних жестів.

Література: 2, 3.

# **Лабораторна робота №5**

Тема: Принципи роботи з користувацькими жестами.

Мета: Розробка програми, що допомагає зрозуміти принципи роботи c жестами вводяться користувачами.

Питання для обговорення:

1. Створення набору жестів.

2. Використання створених жестів в додатку

3. Інтерфейс OnGesturePerformedListener.

4. Набори жестів, створення в додатку Gesture Builder

Література: 2, 3, 5.

# **Лабораторна робота №6**

Тема: Багатовіконні додатки

Мета: Розробка багатовіконних додатків, що надає можливості: відтворення аудіо та відео файлів, створення і відображення фотознімків.

Питання для обговорення:

1. CameraActivity для роботи з камерою і створення знімків;

2. MediaActivity для відтворення відео і аудіо;

3. GalleryActivity для перегляду зображень.

4. Налаштування інтерфейсу та реалізація логіки активності для відтворення аудіо та відео.

Література: 1, 4, 5

# **6. Комплексне практичне індивідуальне завдання**

# **Варіанти КПІЗ з дисципліни**

**«**Програмування мобільних пристроїв**»**

6.1. Розробити інтерфейс користувача програми згідно макету:

У дизайні екрану-заставки ви можете використовувати елемент-контейнер LinearLayout з вертикальною орієнтацією, щоб розмістити елементи інтерфейсу користувача даного екрану в наступному порядку: елемент TextView, елемент-контейнер TableLayout з декількома елементами TableRow, що містять елементи ImageView, і два додаткові елементи TextView.

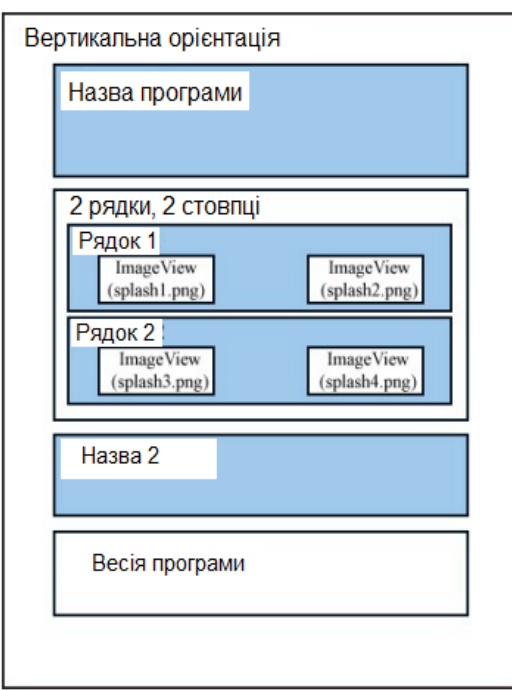

1.1 Додавання нових ресурсів в проект. Необхідно додати ресурси: рядкові ресурси, ресурси кольорів і розмірів, які будуть використані в макеті.

Спочатку необхідно додати чотири нових графічних ресурсу в каталог / res / drawable: splash1.png, splash2.png, splash3.png і splashl.png. Ці зображення будуть відображатися всередині елемента-контейнера Table Layout в центрі екрану-заставки.

1.2 Додати три нові строкові ресурси в файл ресурсів / res / values / strings.xml: один для верхнього заголовка (Назва програми), один для нижнього заголовка (Назва 2) і один для інформації про версію додатку (ця інформація буде багато строковою).

1.3. Створити новий файл ресурсів / res / values / colors.xml, який буде містити три необхідних ресурси кольору: один для тексту заголовка (золотистожовтий), один для тексту версії додатка (сіруватобілий) і один для кольору фону, поверх якого буде відображатися текст версії (насичено-синій).

1.4. Створити три ресурси розмірів в новому файлі ресурсів / res / values / dimens.xml. Вам буде потрібно три нових значення розмірів: один для управління розміром шрифту заголовка (24pt), один для управління розміром шрифту версії додатка (5pt) і один для завдання проміжку між рядками тексту з інформацією про версії додатку (3pt). Назва проекту – Прізвище студента.

6.2. Студент може самостійно запропонувати та погодити з викладачем тему КПІЗ.

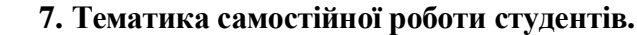

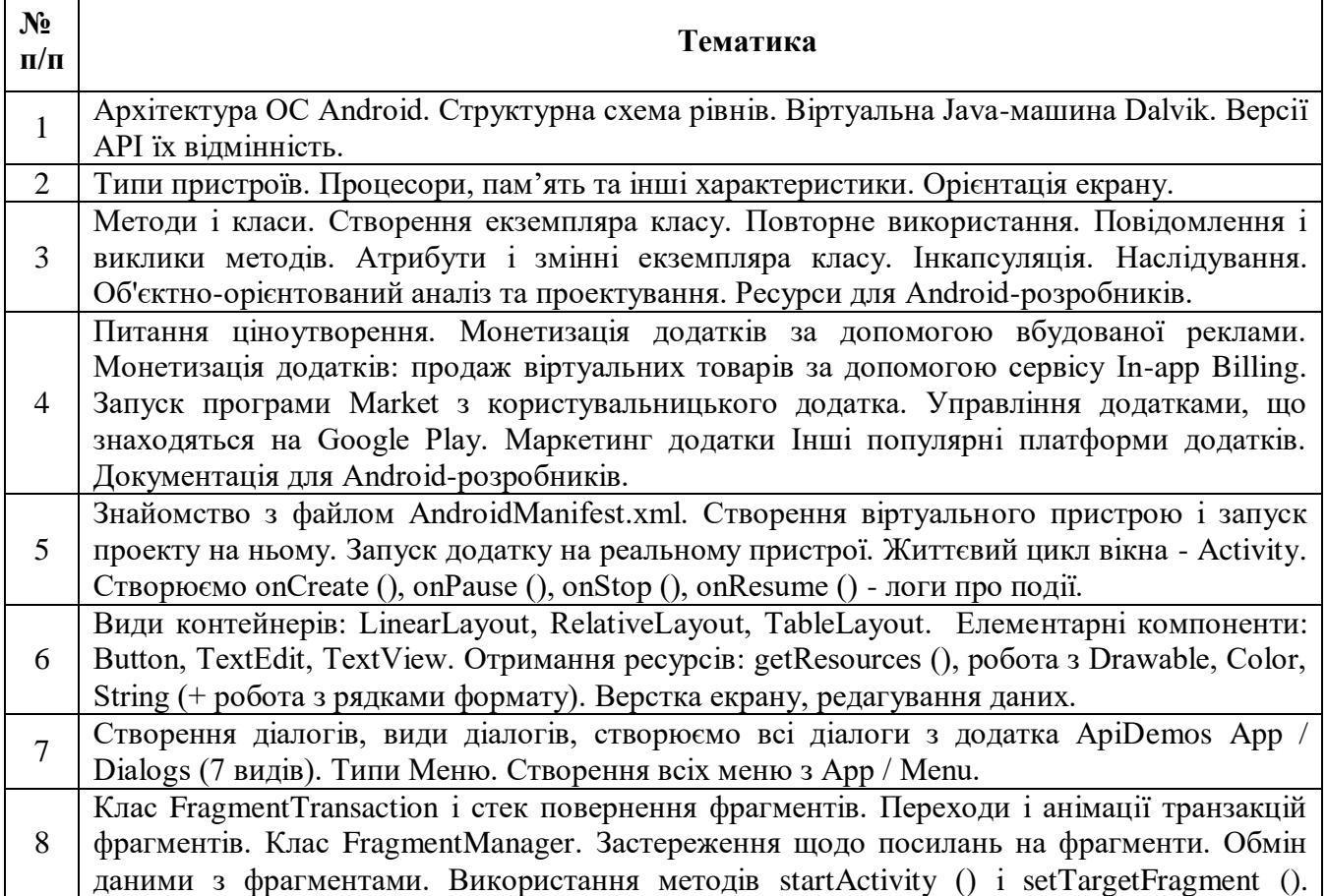

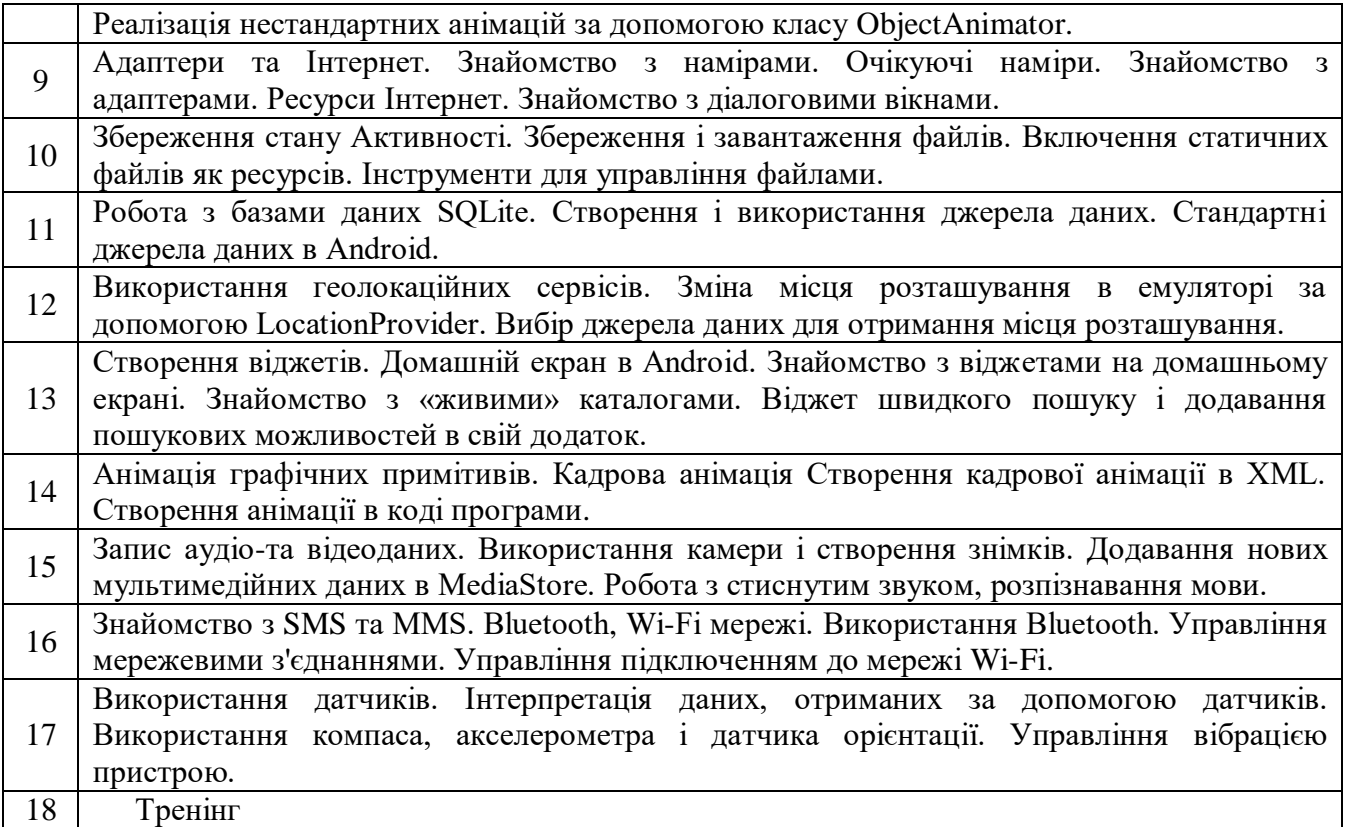

# **Організація і проведення тренінгу**.

*Порядок проведення тренінгу:*

Вступна частина проводиться з метою ознайомлення студентів з темою тренінгу.

Організаційна частина полягає у створенні робочого настрою у колективі студентів.

Практична частина реалізується шляхом виконання завдань з певних проблемних питань теми тренінгу.

Підведення підсумків. Обговорення результатів виконаних завдань. Обмін думками з питань, що виносились на тренінг.

*Рекомендується проведення тренінгу за наступною темою:*

1. Питання ціноутворення Android додатків. Монетизація додатків за допомогою вбудованої реклами.

2. Монетизація додатків: продаж віртуальних товарів за допомогою сервісу In-app Billing.

3. Запуск програми Market з користувальницького додатка.

4. Управління додатками, що знаходяться на Google Play.

5. Маркетинг додатків.

6. Інші популярні платформи додатків. Документація для Android-розробників.

#### **8. Методи навчання**

У навчальному процесі використовуються: лекції, лабораторні заняття під керівництвом викладача, індивідуальні заняття, групова робота, самостійне вивчення спеціалізованих літературних джерел та джерел Інтернет. Виконання лабораторних робіт проводиться в комп'ютерній лабораторії із відповідним програмним забезпеченням.

#### **9. Методи оцінювання**

У процесі вивчення дисципліни "Програмування мобільних пристроїв" використовуються наступні методи оцінювання навчальної роботи студентів:

– поточний захист лабораторних робіт;

– залікове модульне тестування та опитування;

- оцінювання виконання КПІЗ;
- ректорська контрольна робота.

Підсумковий бал (за 100-бальною шкалою) з дисципліни "Програмування мобільних пристроїв" визначається як середньозважена величина, залежно від питомої ваги кожної складової залікового кредиту\*:

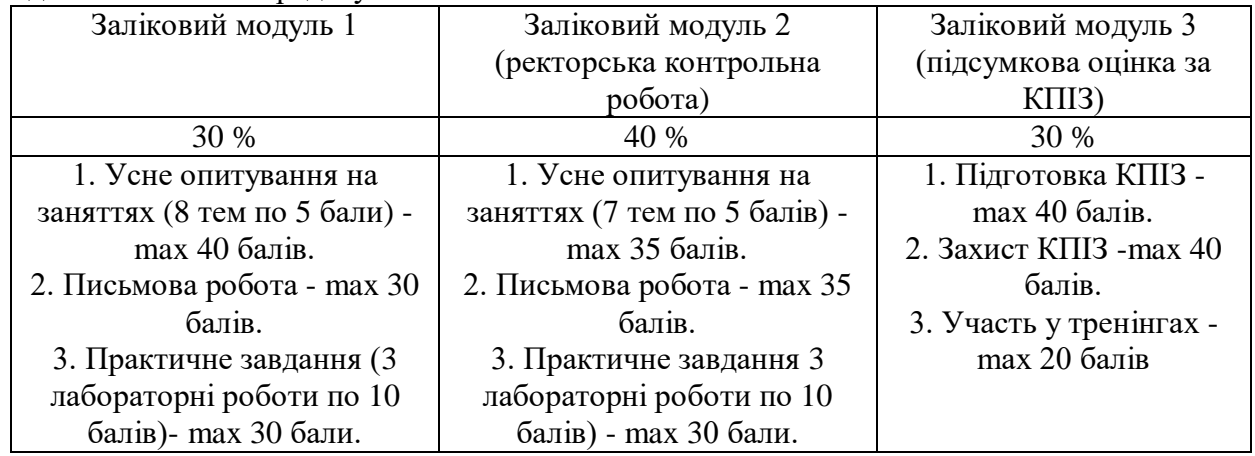

**Шкала оцінювання:**

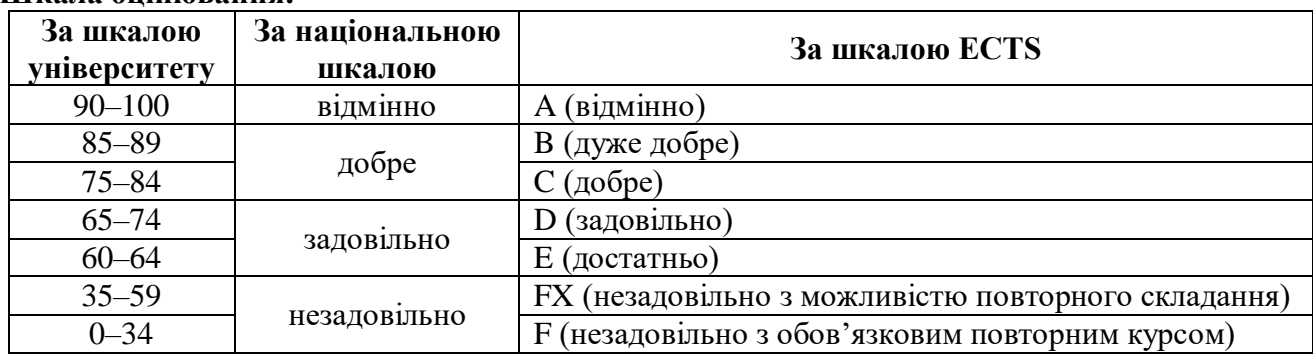

**10. Інструменти, обладнання, ПЗ, перелік наочних матеріалів, використання яких передбачає навчальна дисципліна.**

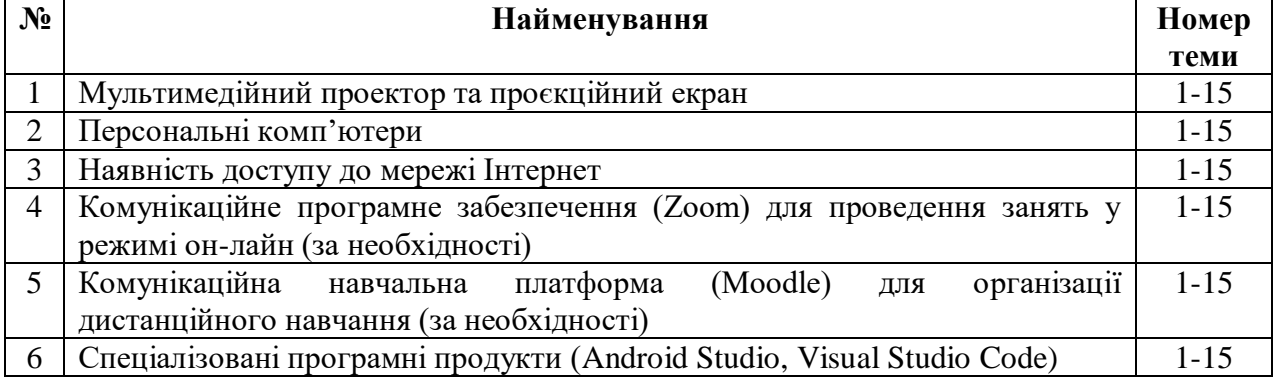

# **РЕКОМЕНДОВАНА ЛІТЕРАТУРА**

- 1. Dawn Griffiths, David Griffiths Head First Android Development: A Learner's Guide to Building Android Apps with Kotlin 3rd Edition // USA, Sebastopol.- O'Reilly Media, 2021.-930p.
- 2. John Horton Android Programming for Beginners: Build in-depth, full-featured Android apps starting from zero programming experience, 3rd Edition // UK, Birmingham. - Packt Publishing.- 2021.-742p.
- 3. Bryan Sills, Brian Gardner, Kristin Marsicano, Chris Stewart Android Programming: The Big Nerd Ranch Guide (Big Nerd Ranch Guides) 5th Edition // USA, Boston.- Addison-Wesley.- 2022.-688p.
- 4. John Horton Android Programming for Beginners: Build in-depth, full-featured Android apps starting from zero programming experience, 3rd Edition // UK, Birmingham. - Packt Publishing.- 2021.-742p.
- 5. Neil Smyth Android Studio 4.2 Development Essentials Kotlin Edition : Developing Android Apps Using Android Studio 4.2, Kotlin and Android Jetpack // USA, North Carolina.- Payload Media, Inc. - 2021.- 804p.
- 6. Розробка для Android [Електроний ресурс]. Режим доступу: http://developer.android.com/.